## **D8111A**

# Analog To DJ-D Converter

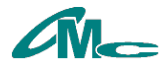

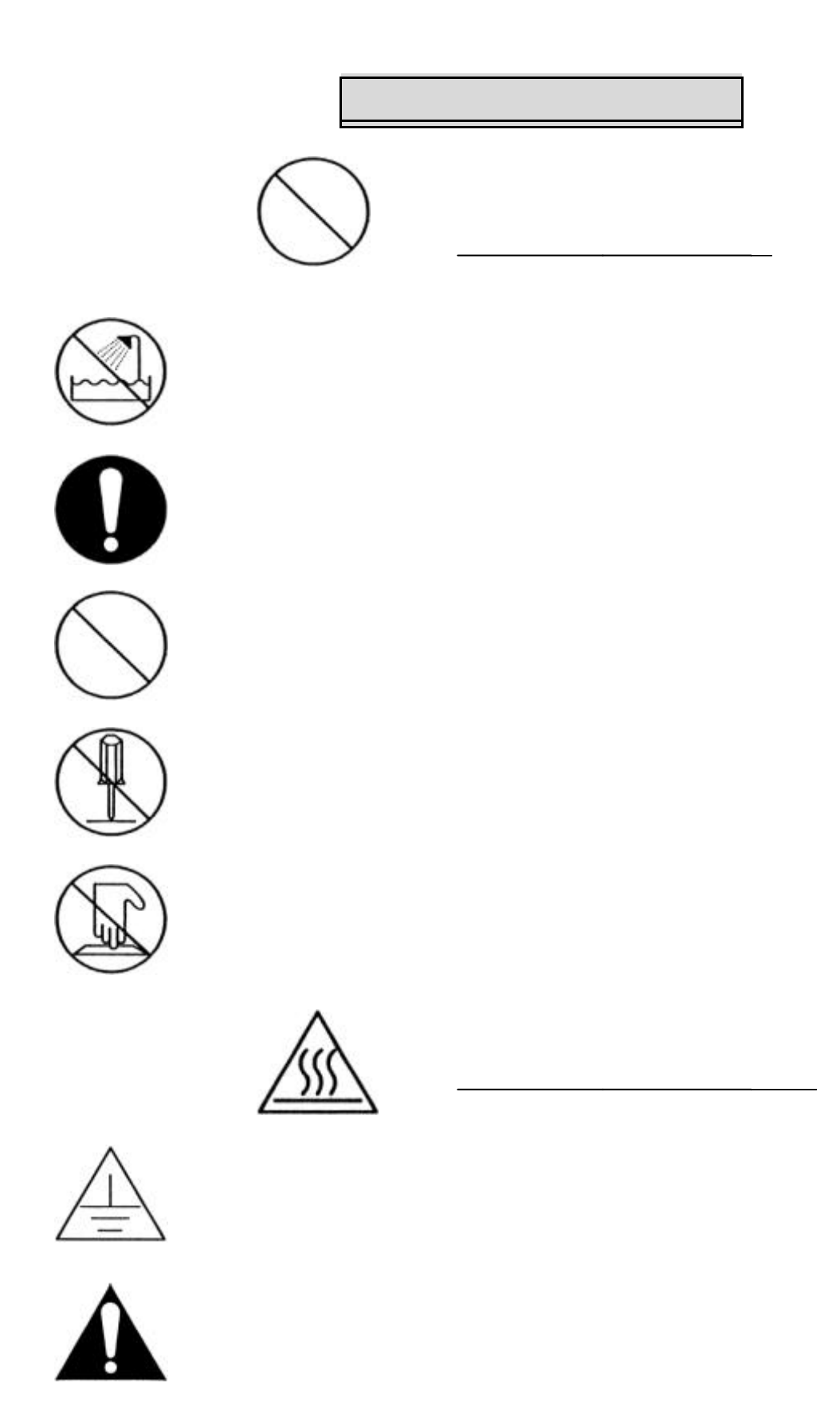

この「安全」をよくお読みの上、正しくお読みの上、正しくお読みの上、正しくお使い下さい。

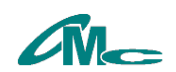

#### Analog To DM-D Converter D8111A

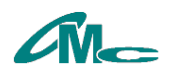

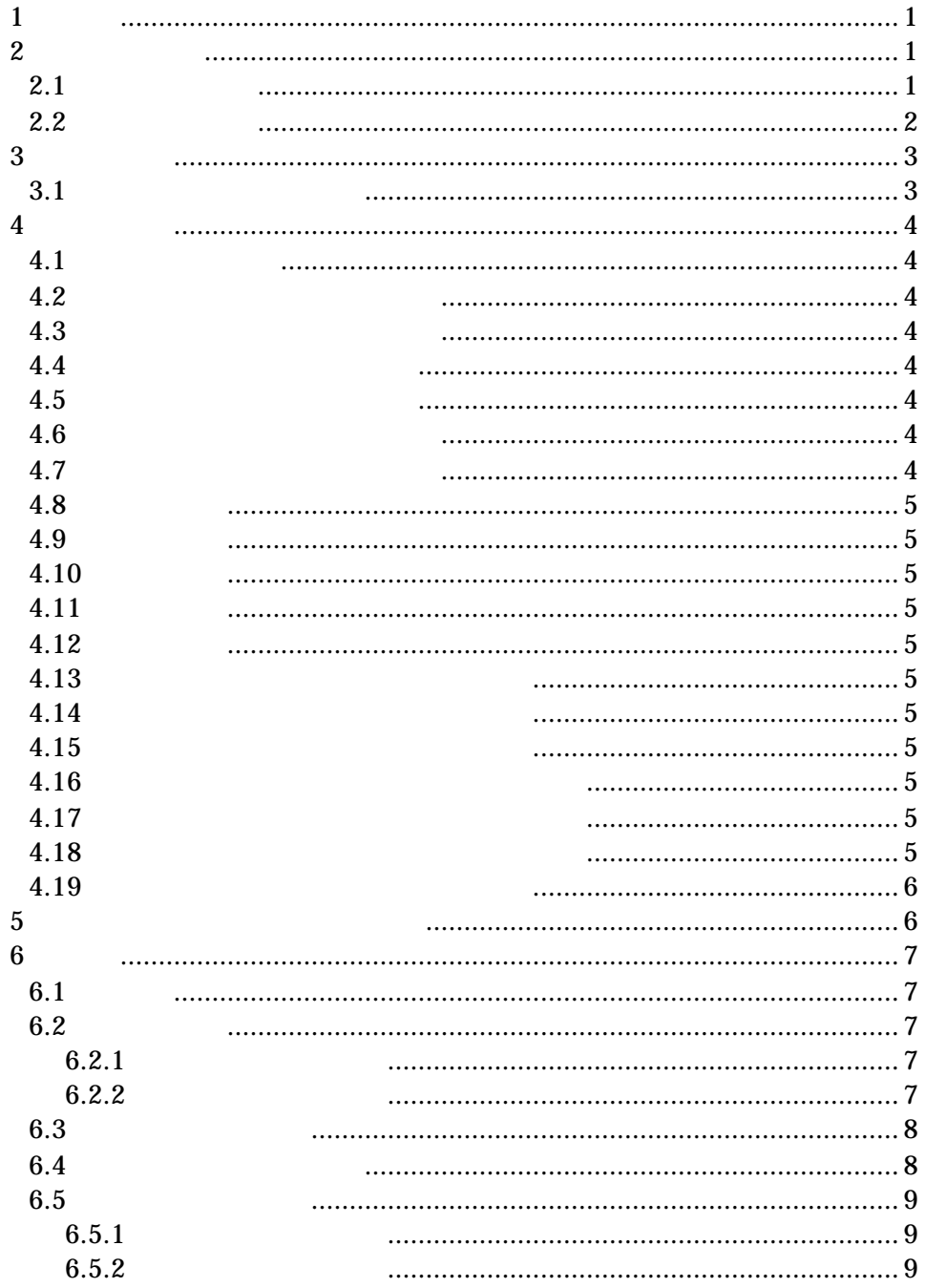

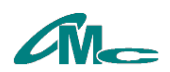

**2** 

**2.1** 

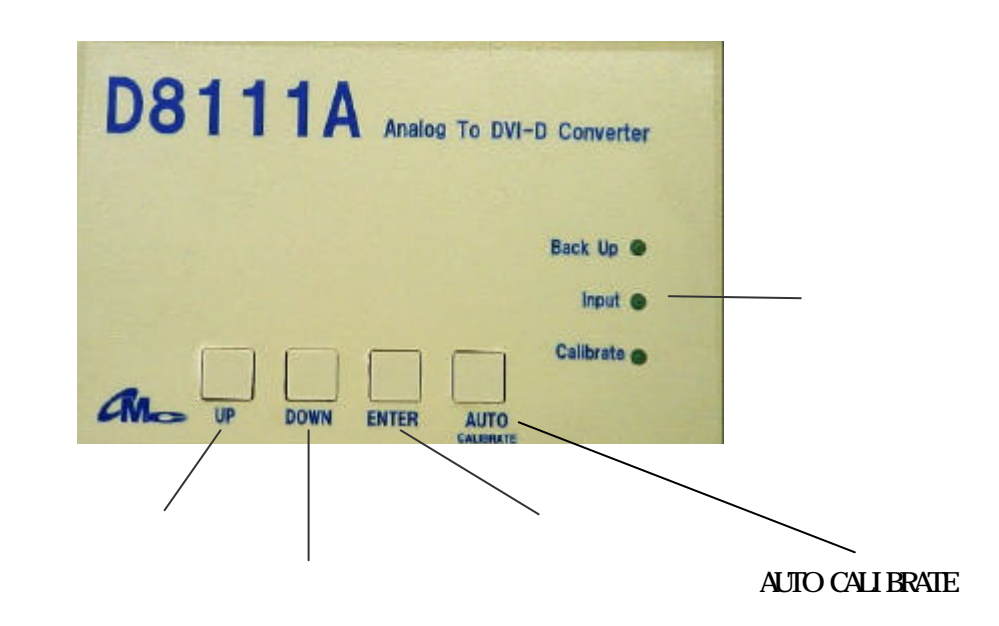

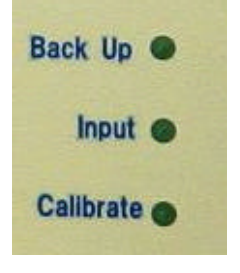

Auto Calibrate Auto Calibrate Auto Calibrate

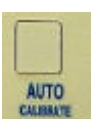

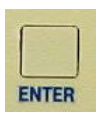

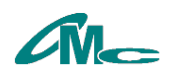

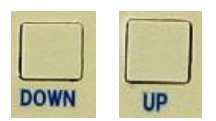

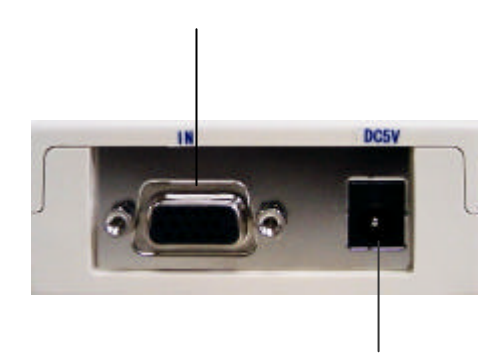

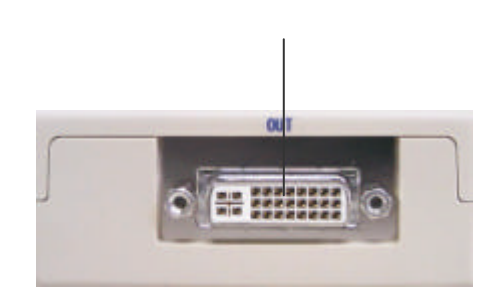

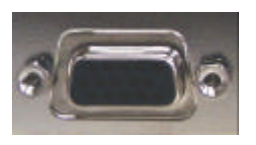

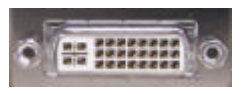

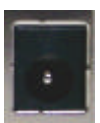

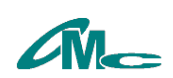

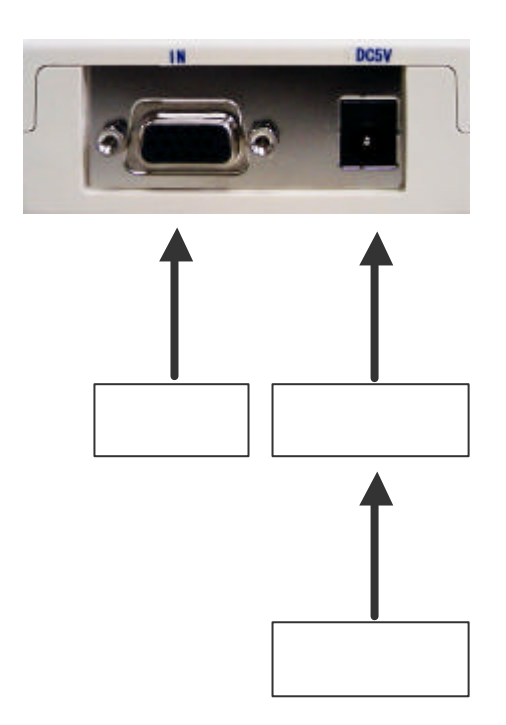

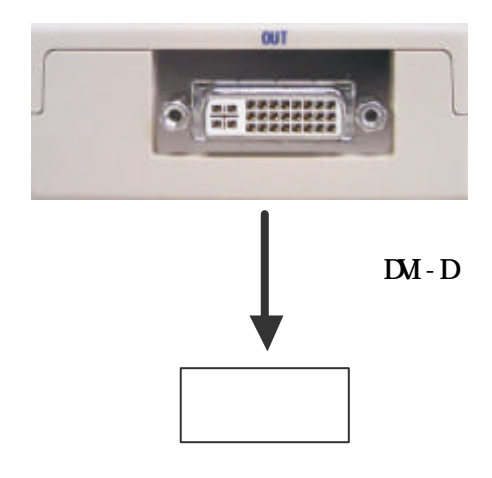

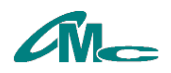

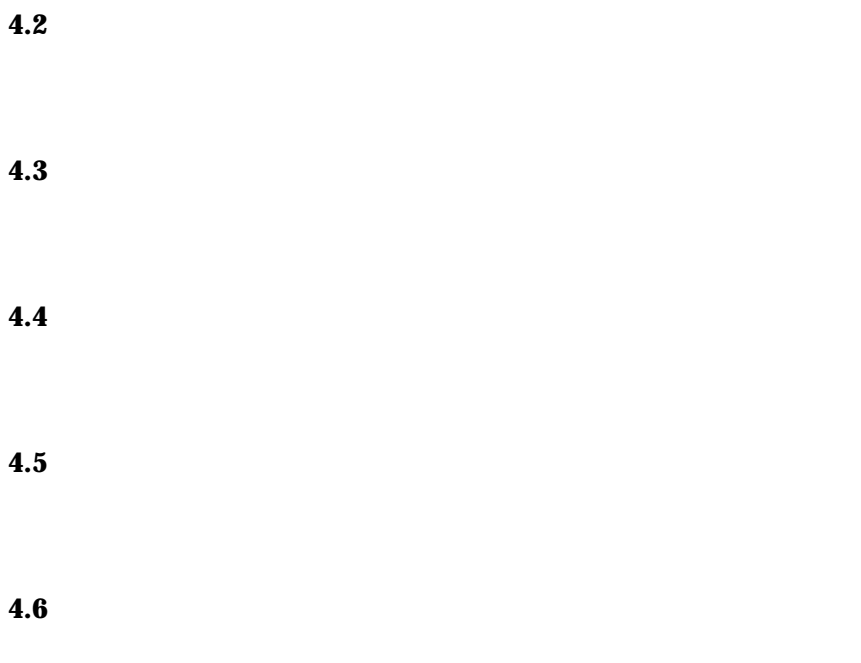

 $\mathbf{r}$ 

 $4.7$ 

user USER<br>State State State State State State State State State State State State State State State State State State State State State State State State State State State State State State State State State State State St  $\frac{u}{\omega}$ 

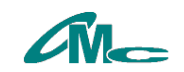

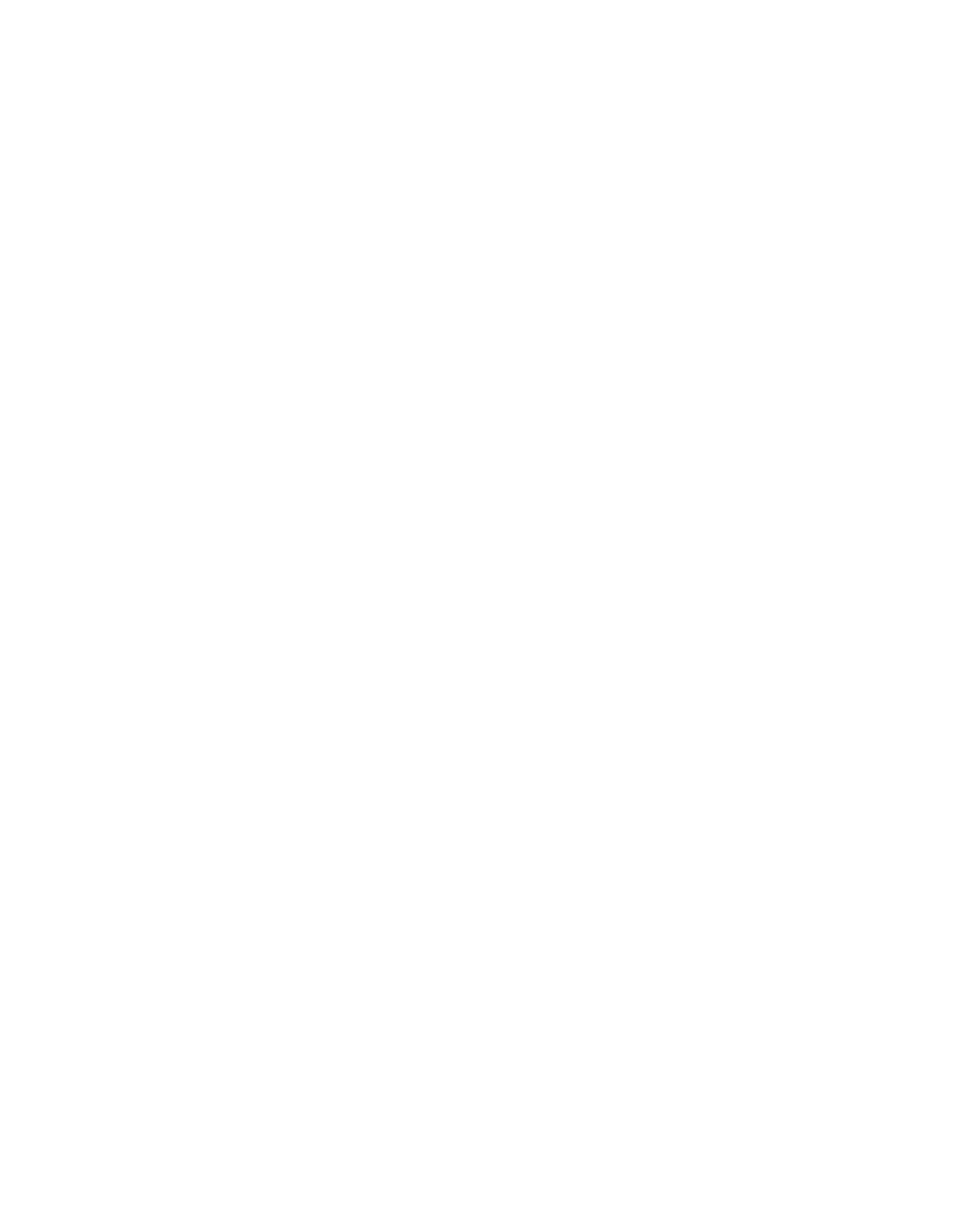

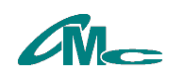

 $\mathcal{U}$ 

 $\mathcal{U}$ 

 $\mathcal{B}$  $\mathfrak{m}$  error. The system of  $\mathfrak{m}$ 

 $5$ 

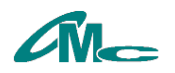

### **6** 仕様

 $6.1$ 

 $\times$  and  $\times$ 

 $6.2$  $6.2.1$ 

 $6.2.2$ 

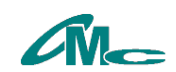

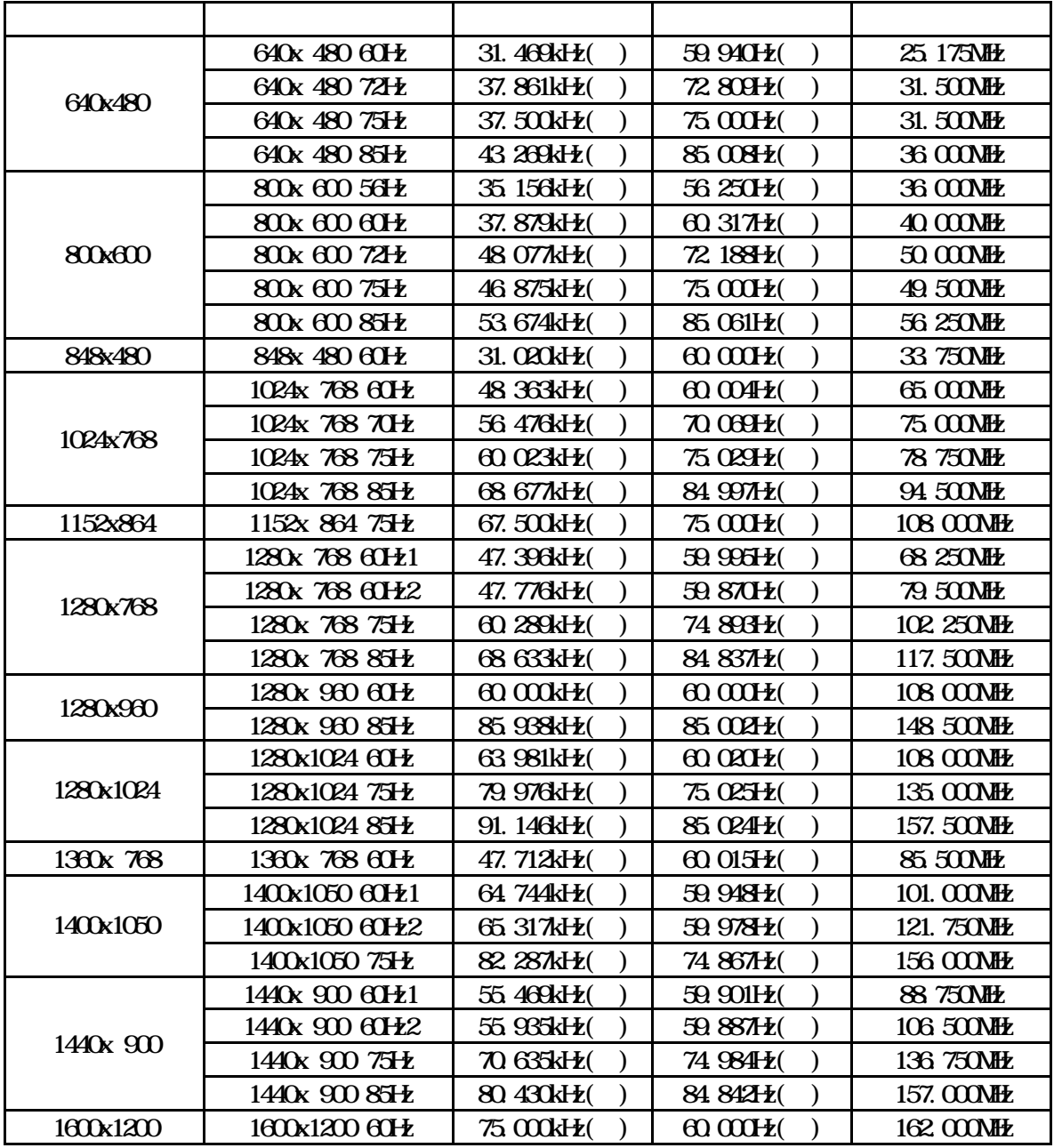

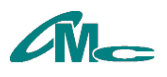

 $6.5.1$ 

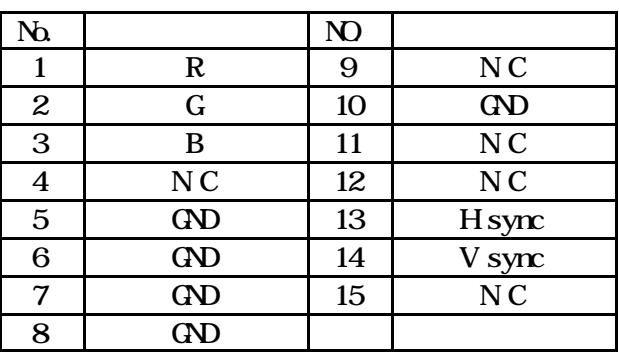

#### $6.5.2$

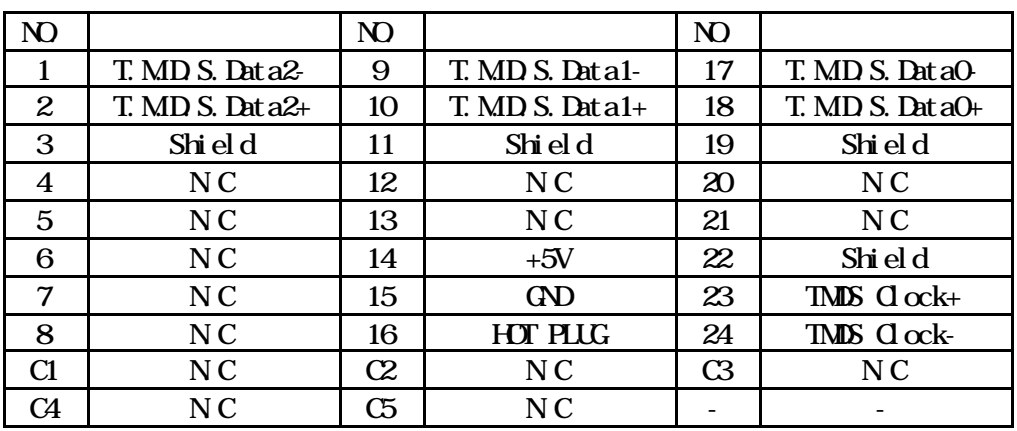

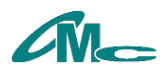